## 9/16/2023 **Exceptions Log NC**

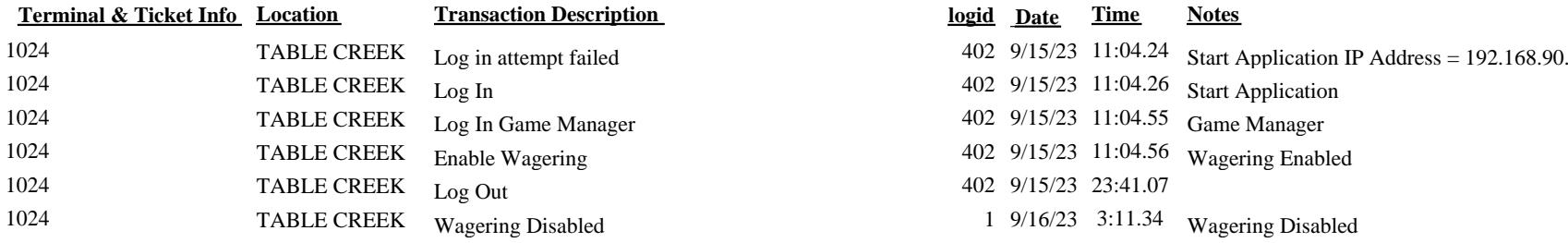

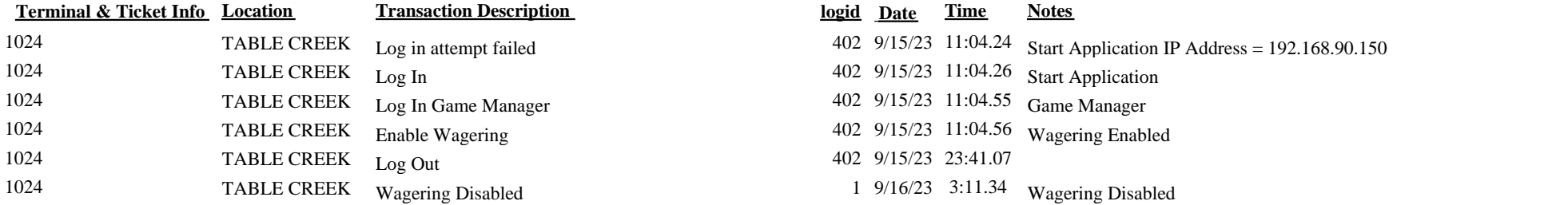